## code

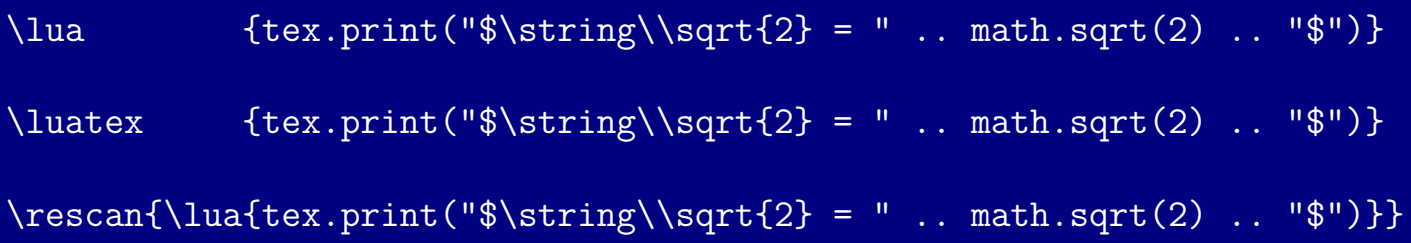

## result

 $\sqrt{\sqrt{2}} = 1.4142135623731$ \$  $\sqrt{2} = 1.4142135623731$  $2 = 1.4142135623731$